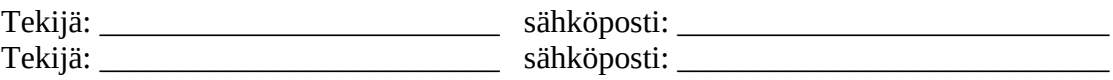

Kurssille osallistumisvuosi : \_\_\_\_\_\_\_\_\_\_

Päiväys: / 20\_\_\_\_\_ Assistentti: Vesa Apaja

# **FYSA2041 Statistinen fysiikka ISING-MALLIN MONTE-CARLO SIMULOINTI**

### **Palauta tämä selostus**

Vesa Apajalle, mieluiten sähköpostin liitteenä osoitteeseen [vesa.apaja@jyu.fi](mailto:vesa.apaja@jyu.fi) tai suoraan työhuoneeseeni YN223 Nanotalon toisessa kerroksessa.

### **Ohjeet ja simulaatiokoodi**

Ising-malli ja sen Monte Carlo simulointi on kuvattu luentomonisteessa. Matlabilla kirjoitetun Monte Carlo ohjelman voit hakea osoitteesta <http://users.jyu.fi/~veapaja/Ising-simulaatio/>

Hakemiston sisältö:

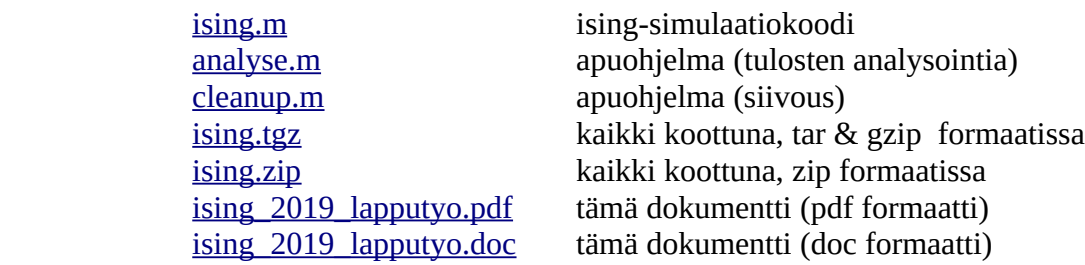

Ohjelma saattaa toimia myös gnu octavella.

## **Tehtävä: Aja koodia alla annetuilla parametreilla ja vastaa kysymyksiin.**

- **1. Miksi Ising-malli on klassinen, ei kvanttimekaaninen?**
- **2. Ising-mallia kannattaa simuloida Monte-Carlo menetelmällä, eikä esimerkiksi käydä järjestelmällisesti läpi kaikkia magneettisten momenttien tiloja. Kauanko kestäisi käydä läpi pikkuisen kaksiulotteisen 10x10 hilan kaikki tilat, jos yhden tilan laskeminen kestää nanosekunnin? Montako**  *vuotta :)* **? Karkea arvio riittää.**

**3. Monte-Carlo-ohjelma käyttää ns. Metropolis menetelmää, jossa käydään läpi kukin hilapiste ja yritetään kääntää sen magneettinen momentti. Jos energia siitä laskee, niin kääntö tehdään, jos energia kasvaa niin kääntö tehdään todennäköisyydellä joka riippuu lämpötilasta – mitä kuumempi sen varmemmin magneettinen momentti käännetään. Toisin sanoen energiassa mennään aina alamäkeen ja ylämäkeen jos lämpöenergiaa on kylliksi.** *Monte Carlo laskennan tehokkuus* **riippuu oleellisesti siitä, miten nopeasti ja kattavasti systeemin tiloja käydään läpi.** 

**Miksi tässä käytetty yksittäisten magneettisten momenttien kääntely ei käy tehokkaasti läpi mahdollisia tiloja kriittisen lämpötilan lähellä, missä magneettiset momentit muodostavat laajoja samansuuntaisia saarekkeita? Vihje: Kuvittele miten helposti laajan "ylös" alueen kääntäminen "alas" alueeksi käy.** 

**4.** *Ideaalinen paramagneetti*

**Aja simulaatio**

**ising(0,50,100,30,0.1,0.1,40,0.1,0.1,40,1,0,3)** 

**muuta hilan kokoa (toinen argumentti) jos lasku on liian hidas. Totea ohjelman tekemistä kuvista, että simulaatio tuottaa tarkasti vuorovaikuttamattoman systeemin tuloksen. Miksi tulos on riippumaton systeemin koosta?**

**5.** *Ferromagneetti, ei magneettikenttää***:J>0, B=0 Aja simulaatio**

**ising(1.0,50,100,30,0.1,0.1,50,0,0,1,1,0,2)** 

**Alussa momentit ovat samaan suuntaan ja lämpötilaa kasvatettaessa jatketaan aina edellisen lämpötilan viimeisimmästä hilasta. Monte-Carlo askeleita on kaikkiaan 100, joista 30 ei huomioda (annetaan systeemin termalisoitua).**

**Tuloksena saatu magnetoituma (ohjelman tuottama kuva 2) ei aivan noudata Onsagerin äärettömän systeemin tulosta, mutta siinä on samoja piirteitä.** 

#### **Huomioita:**

 **a) Teoriassa kaksiulotteisessa äärellisessä systeemissä ei ole lainkaan faasitransitiota. Tämä johtuu siitä, että faasitransition ehdot täyttyvät vasta summattaessa äärettömän monta termiä systeemin tilasummaan. Nyt summataan vain äärellinen määrä termejä ja sekin jo riittää antamaan faasitransitiota muistuttavan käytöksen, koska summa suppenee nopeasti kohti termodynaamista rajaa.**

**b) Kuva 4:** *Ominaislämmön* **voi mitata joko derivaatasta dE/dT tai energian fluktuaatioista tietyssä lämpötilassa. Derivaatan laskeminen datasta, jossa on häiriöitä, on herkkä virheille.** 

**Kysymys: Aja simulaatio "nurin päin", lähtien korkeasta lämpötilasta: ising(1.0,50,100,30,5.0,-0.1,50,0,0,1,1,0,2)** 

**Toista tämä muutaman kerran. Joskus voit saada matalassa lämpötilassa tuloksen, jossa magneettiset momentit eivät kaikki olekaan samaan suuntaan ja se näkyy mm. magnetoitumassa ja energiassa. Miksi?** 

**6. Alla oleva kuva esittää hetkellistä simulaation tuottamaan magneettisten momenttien jakaumaa (musta ylös, valkoinen alas). Simulaatio käyttää**  *periodisia reunaehtoja***.**

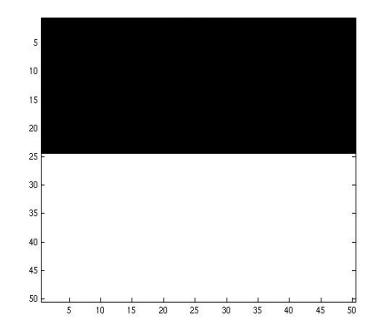

**Mikä tai mitkä seuraavista vaihtoehdoista kuvaa simuloitua tilaa?**

**a) systeemi on äärellinen ja siinä on vain yksi ylös-alas rajapinta** 

**b) systeemi on ääretön ja siinä on vain yksi ylös-alas rajapinta (puoliavaruus)** 

**c) systeemi on ääretön ja siinä on äärettömän monta ylös-alas rajapintaa**

**d) ei mikään näistä**

**Vihje: muista periodiset reunaehdot, kopioi kuvan tilaa loputtomasti** *x* **ja** *y-***suuntiin Vastaus : \_\_\_\_** 

**7. Ferromagneetti magneettikenttässä:J>0, B>0 Aja simulaatiot (B=1) ising(1.0,50,100,30,0.1,0.1,50,1,0,1,1,0,2) sekä (B=3) ising(1.0,50,100,30,0.1,0.1,50,3,0,1,1,0,2)**

**Miten magneettikentän kasvattaminen vaikuttaa magnetoitumaan |M| ja miksi näin käy?** 

- **8.** *Antiferromagneetti***, J<0 Aja simulaatio ising(-1.0,50,100,30,0.1,0.1,100,0,0.1,1,1,0,3) ja tarkkaile miten täysin järjestynyt rakenne matalassa lämpötilassa muuttuu epäjärjestyneeksi lämpötilan kasvaessa.**
- **9.** *Hysteresis ferromagneettisissa materiaaleissa.* **Mistä hysteresis johtuu?**

**Aja simulaatiot**

**ising(1.0,50,3,0,2.2,0.0,1,0.0,0.1,50,0,0,3) ising(1.0,50,3,0,2.2,0.0,1,5.0,-0.1,100,0,0,2) ising(1.0,50,3,0,2.2,0.0,1,-5.0,0.1,100,0,0,3)**

**Tallenna kustakin tulos M(B), kuva 5. Ensimmäinen simulaatio kuvaa alunperin magnetoimattoman ferromagneetin magnetoituman muutosta kun magneettikenttä kytketään päälle. Toinen kuvaa tilannetta, jossa jatketaan edellisestä kääntämällä magneettikentän suunta, ja viimeisessä käännetään magneettikentän suunta vielä kerran. Vertaile tallentamiasi kuvia, joista näet miten M(B) käyrä muodostaa hysteresissilmukan. Kysymys: Mitä hysteresissilmukalle tapahtuu jos lämpötila on matalampi tai**

**korkeampi?** 

**10. Nesteen kiehuminen**

**Simulaatiossa nestefaasin sisälle syntyy pieniä kaasufaasin alueita, jotka katoavat nopeasti. Lopulta alkaa muodostua pysyviä kaasufaasin alueita, jotka laajenevat: neste alkaa kiehua.** 

**Tämä saavutetaan** 

**a) Lämpötilaa nostamalla Asetetaan pieni alipaine (negatiivinen magneettikenttä) ja nostetaan hitaasti lämpötilaa. Aja simulaatio ising(1,100,100,0,1.0,0.1,100,-1,0,1,2,0,2)**

**b) Painetta laskemalla – painetta vastaa nyt magneettikenttä B Aja simulaatio ising(1,100,100,0,1,0,1,-1,-0.01,300,2,0,2)**

**Tässä magneettikenttä B alkaa laskea arvosta -1 ja pysyvien kaasukuplien muodostuksen pitäisi alkaa kun B~-1.07. Tämä on hyvin karkea arvio.**

**Tarkkaile magneettisia momentteja simulaation aikana, kullakin (T,B) parametrilla otetaan 100 Monte Carlo askelta. Hilan koko on tässä 100x100, mutta voit pienentää tai suurentaa sitä laskentakapasiteetin mukaan; silloin voit myös joutua muuttamaan tarkasteltavaa (T,B) aluetta.**

**Tulos: kaasukuplien muodostus näytti alkavan \_\_\_\_ x \_\_\_\_ hilassa kun B~ \_\_\_\_\_\_**

**Loppuhuomautus: Yksittäisillä Monte Carlo tiloilla on oikeastaan vain tilastollinen merkitys. Tässä niitä käytetään havainnollistamaan tilanteita, joissa tapahtuu systemaattinen kehitys pois arvatusta alkutilasta.**